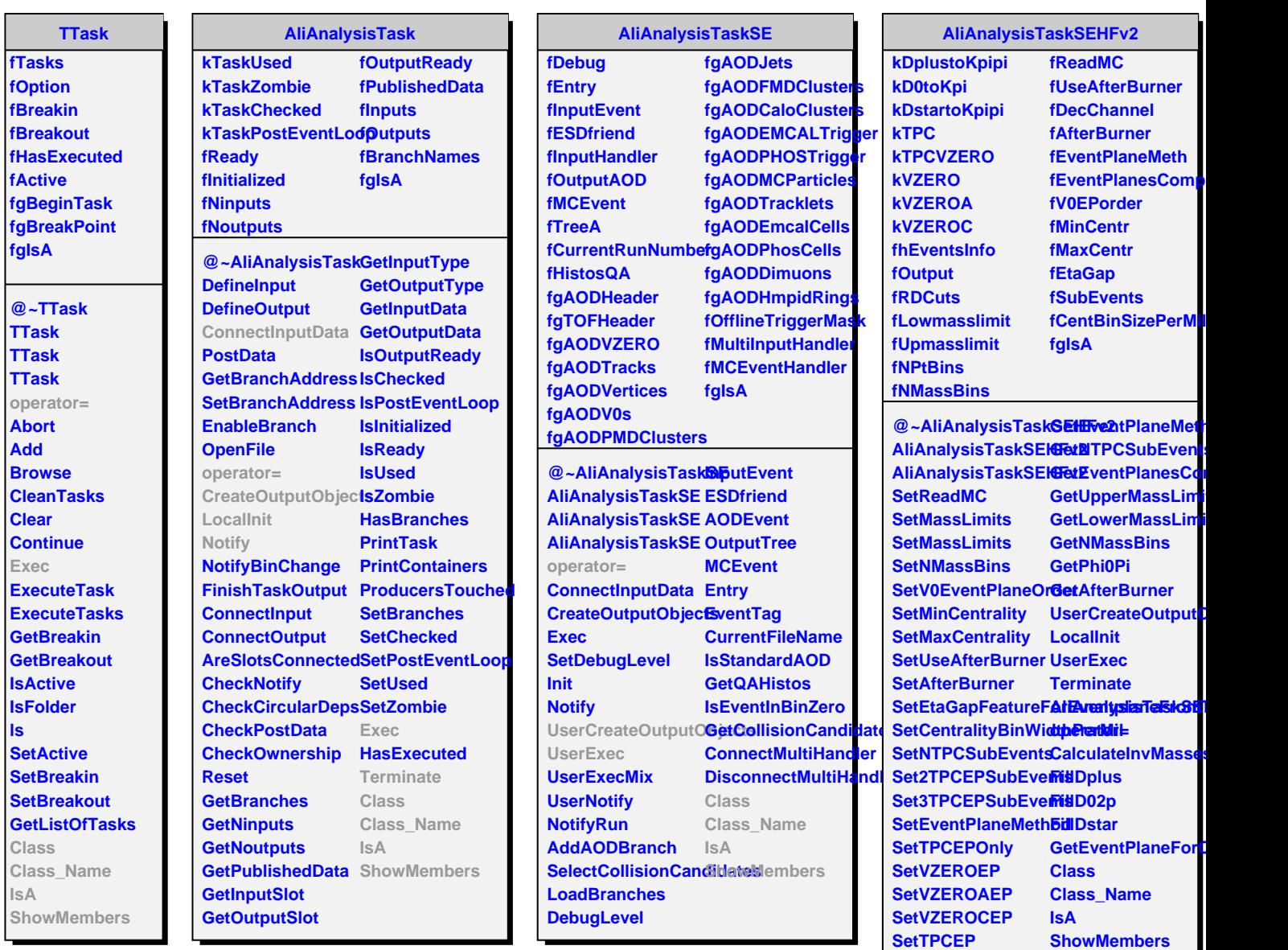

**SetTPCEP**

**SetEventPlanesCompatibility**